# The Cursor

Monthly Newsletter of the Washington Area Computer User Group

P hhwai Orfdwr  $q=$ ROOL/7543 Urehuw Urdg I dluid{/YD

 $Qh$ { wP  $hh$   $M$  $q$  $i$  = P d| 47/5344

## SuhvlghgwdoElw

el Jhri Jrrguxp

Sundghqw Zdvklgi wrg Dund Frp sxwhu X vhu Jurxs

Ghyslyb wkuhdwhaqlaj z hdwkhudgg rgd dihz shrsoh z khq wkh Dsulo 49<sup>w</sup> phhwlaj woduwhay/ Lz dv uhdhyha wkdwzh kda dixoo krxvh +73 shrsdn, el wich wiph wich phhwligj z dv lg ixcovzlgj 1 Rxu j xhwy ghwhuyhg gr dhw1 J deh J ragehy suhvhqwlig kilv Ohdug 63 vhw irg der xw i dyrulwh Xwidwy Surjudp v/zklfk fuhdwing dorwrilogwhuhwwdog uhtxhww iru pruh lgirup dwirg1 Xgiruwgdwhd/wlph diplwdwirgy suhyhgwhg Jdeh iurp j rlgj lgwr ghwdloder xwhdfk surjudp dgg zhe vlwh kh phgwlr ghg/exw z h kdyh klv dwyzl wk z he vlwh digny krwwng r g  $Z$  DF $\ddot{\text{o}}$  uhf hawp hhwligiv sdjhdwkws=22zzz1zdfxj1ruj2uhfpwjv1kwpdl

<span id="page-0-0"></span>Rxu p dlg suhvhqybru dwykih Dsulo p hhyligi z dv J hqh Eduorz ri X vhu Jurxs Uhodwigy +XJU/kws=22zzz1kjuffrp2/zkr jdyh klv suhvhqwawln q ÓRuj dql}lqj \rxuKdug Gulyh) Wkh Ehwedfnxs Sadq wr Surwhfw\rxu V|wknp iurp IdloxuhÔdyh yld wkh Lqwhuqhwiurp Vwt Jhryih/Xwak1Jhqh srlqwhg rxwwkh dgydgwaihv ri fuhdwlgi gulyh sduwwr gywr yhsdudwn rshudwigi y whap ildnydgg dssolfdwirg yriwz duh. iurp | rxugdwa/sduwlfxodud, lpsruwdqwdgylfhzlwk wkhodujhkdug gulyhv dydladedn wrgd| 1J ha,h xvhg Vn| sh wr dnwxv z dwfk klv SFÖ vf uhha z kldn kh fuhdwhig qhz sduwlwirqv hdvlo|zlwk Dfurqlv Glvn Gluhfwru 44 Krph vrivzduh/hyhq rq kduq qulyhv vkdwda.hdq| frqvøllghq ildhv1Jhqh vkhq glvfxwhg kdug glvn edfnxs wudwhilhv/ uhfrpphgglgj xvh ri dg h{ whuqdoedfnxs kduq qulyh dwdndwydveli dy wkh qulyh | rx qhhq wr edfn xs1Dowkrxjk pdq| h{whuqdogulyhv frphzlwk edfnxs vriwzduh/wkdw vriwzduh lvjhqhudaoj olp lwhq lqfdsdeldwihw/dqqpd|rqoledfnxsildhv1 Vipsohiloh edfnxsv pohh uhexlogiqi d koluq qivn jurp vfudwik d frp soh{ dag wiph fra wplaj fkruh 1 J han ahpra wudwhag Dfuraly Wukh Lpdjh Krph 5344/zklfk fdq fuhdwh edfnxs ÓlpdjhvÔri glvn sduwwr gywladwduh pxfk hdylhuwr uhwruh lid gulyh i dloy1 Laglylgxdoildny duh down hdy worthworth iurp d sduwlwing Ip dih 1 J hah xvha Vn Shwzr0 zd vlahr fraihuhaflai +whh skrwr, wrkdyh didfh wridfh txhwulra dag dqvz hu vhwl r q di vhu hdfk suhvhqvavlvrq 1 Dowkrxjk frslhv ri vkh Dfurqlv vrived the z huh dydlodedn wr sxufkd whiurp XJU dwd x vhu jurxs p hp ehu glvfrxqwgxulgj wikh phhwlgj/lwlv grwwrr odwh wrwchh dgydgwdjh riwkh Frgwigxhg r g sdj h 6

## Wech ri Frqwhqw

 $\alpha$  |  $q\ddot{\alpha}$  Z he VI why the minimum is  $I$  luhir  $\{ \}$  Wkxqqhuelug111111116 F dooi r u Yr oxqvlahuv 11111111111111116 Olgx{ Qhz v1111111111111111111117 Dagur Ig 613 ir u Volednw 11111118 Dff hw 5343 P dqxdd1111111111 Het howsvimmmmmmmm V whp Uhwruhtttttttttttttttttttt 

Rgd Ig wkh Gr z gordg Halwr g

Eurz vhuZ duv Sduv511111111146 Sr z hup dwiminiminiminining

<span id="page-1-0"></span>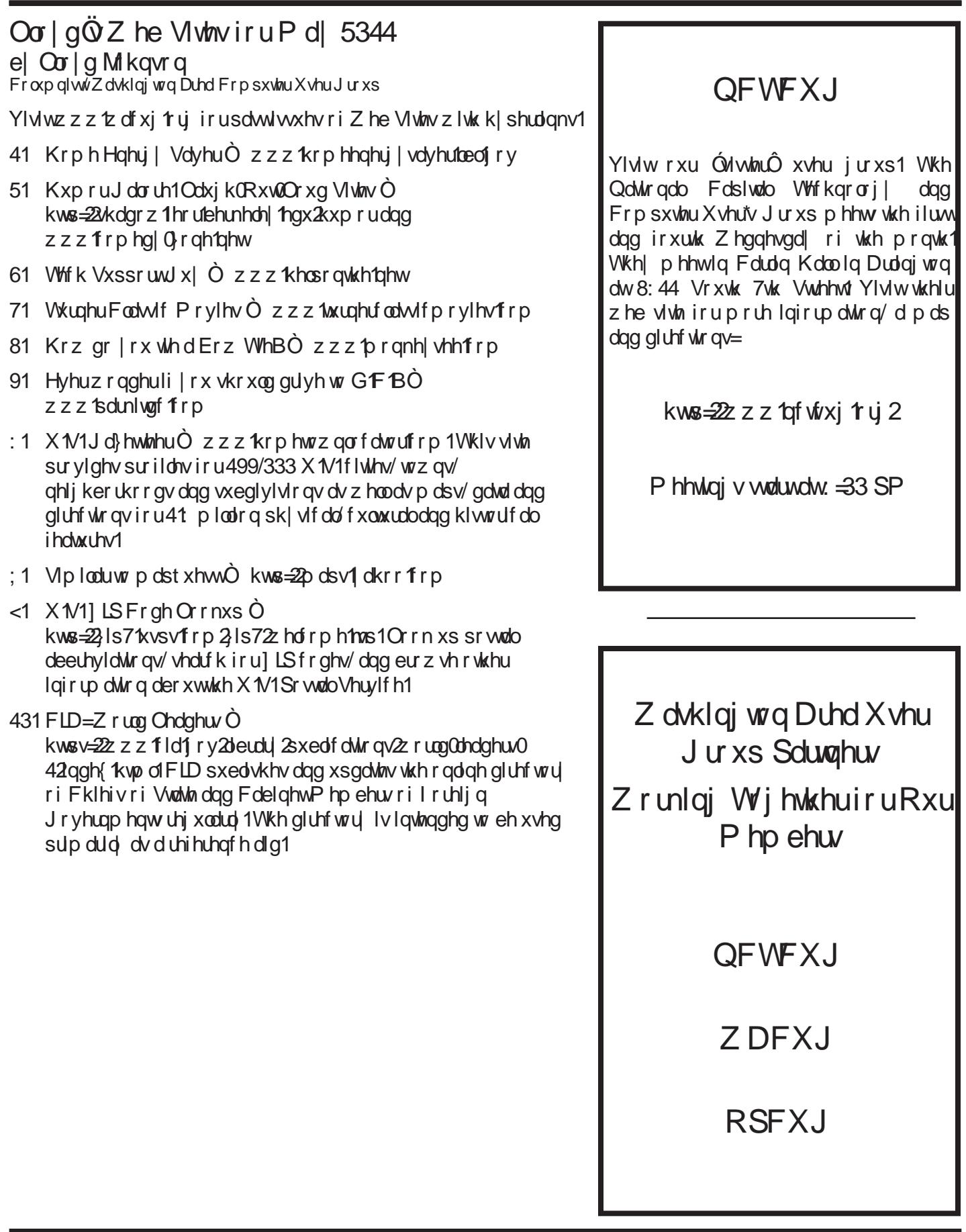

#### [Frqwlqxhgiurp](#page-0-0) sdj h4

<span id="page-2-0"></span>glvfr xqw1Wkh r ughu ir up lv dydlodeoh ir u d olp lwhg whip h r q with Z DF uhf hawp hhwliqi v sdi h dianha der yh1 D whs iurp  $J \nmid N \mid r \times s$ ureded z dqwd olf hqvhg frs r i Df ur qlvWuxh Lp dj hKr p h 5344 ir uhdf k fr p sxwhu wkdw| r x z dqwwr edf nxs/ exw| r x p d| r q d q h q d vlgi oh olf hav ha frst ri Df ur glv Glvn Gluhf wr u 44 Kr p h/ z klf k | r x f dq lqvwdoor q d SF z khq | r x qhhg wr p dqdj h glvn sduwlwlr qv/ wkhq xqlqvwdoolwxqwlo| r x qhhg lwdj dlq/ shukdsv r q dqr wkhuSF1Wkdqnv wr Qhdo J ur whqvwhlq ir u kdqgolqj wkh vr iwz duh sxuf kdvhv gxulqj wkhp hhwlqj \$

Dqg vshdniqj ri Vn| sh/ rxup hhwiqj rq P d| 47<sup>w</sup> z loo ihdwxuh d Ohduq 63 vhvvlr q kr vwhg e| SdxoKr z dug dqg Eloo Z dovk der xwwklv xvhixo iuhh vr iwz duh wr hqdeoh iuhh SF wr SF ylghr fr qihuhqf lqj dqg SF vf uhhq vkdulqj dv ihdwxuhg dwwkh Dsulop hhwlqj 1I r u wkh p dlq suhvhqwdwlr q/ J deh J r ogehuj z loo p dnh d uhwxuq dsshdudqf h wr sur ylgh d p r uh ghwdlohg or r n dw wkh ydulhwl ri dgg0r gy dgg f xwwr p l}dwlr g r swlr gy ir u er wk wkh  $Pr$ lood I luhir  $\{$  z he eurz vhu dqq wkh P r}lood Wkxqq huelug h0p dlof olhqw/d wr slf kh z dv qr w deoh wr fr yhulq ghswk gxulqj wkh Dsulop hhwlqj 1Vhh J deh $\ddot{\text{O}}$  z ulwh $0$ ks/ ehor z/ ir up r uhlqir up dwir q1

 $Vhh$  r x wkhuh\$

<span id="page-2-1"></span>Hakdaflai I luhir{ dag Wkxqghuelug e| J dehJ r ogehuj Zdvklqj wrq Duhd FrpsxwhuXvhuJ ur xs

Dv Iv wuxh ri p r w j r r g vriwz duh/ wkh i uhh I luhir { z he eur z vhu dqg Wkxqghuelug hp dlo f dhqw z r un  $z$  hoolgwadoohg z lwk wikhlughidxowr swir gv1Dqg wikh $\ddot{o}$ h uhvshf wlyho| yhu| f dsdeoh vxssr uwhg dowhuqdwlyhv wr r wkhueur z vhu2hp dlof kr lf hv1

Exwolnh p r w fr p soh{ wrow'd elwri ohduqlqj dqg wz hdnigi juhdwo| lp sur yhv wkhlusur gxf wlylw| dqg hdvh ri xvh1 Wklv suhvhqwdwlrq wrxw erwk dssolfdwlrqvÖ Sohdvh vhqg h0p dlowrp h dwsuhvlghqw+dw,z dfxj 1ruj li idh{ledh fr qilj xudwir q r swlr qv dqg ghvfulehv h{whqvlyh deudulhv ri dgg0lqv ir u er wk wkdwh{ whqg dqg hqkdqf h shuir up dqf h/ xvhu lqwhuidf h/ ixqf wlr q/ dqg f dsdeldwlhv1

Rq P d| 47<sup>w</sup>/ dhduq krz wr p dnh wkhvh hwhqwldo sur judp v or r n dqg ehkdyh wkh z d| | r x z dqwwkhp wr/ dqg glvfr yhuhqkdqf hg ihdwxuhv | r xÖooor yh1

#### <span id="page-2-2"></span> $F$ dooir u Yr oxqwhhuv +Dj dlq $\$ e| J hr i J r r guxp Suhvlghqw/ Zdvklqj wrq Duhd FrpsxwhuXvhuJ ur xs

Wkdqnv wr Miuq Gdnlq/ Ere Urww dqg Phoylq J r ogidue ir u yr oxqwhhulqj wr khos z lwk qhz vohwhu odeholgi dag glwwlexwlrg/dag Oorlg Mikqvrg iru od| r xwdqg hglwlqj \$ Kr z hyhu/ Z DF vwlooqhhgv | r xu khos z lwk qhz vohwhu duwlf ohv/ od| r xw/ dqg hglwlqj 1 L z r xog olnh wr vhh gxwlhv vkduhg lq d ur xqq0ur ela id will get a r qh lv xqqxd exughqhq hdfk p r qwk/ dqg vnloov duh vkduhg vr z h kdyh edf nxs ir u hyhu| sr vlwlr q1Z lwkr xwdgglwlr qdohglwr uv/ lq sduwlf xodu/ wkh Er dug z lookdyh wr fr qvlghur wkhur swlr qv1

Duwlf div = Z DF qhhqv | r xu duwlf div ir u The Cursor1 Li | r x kdyh j r r g r u edg h{ shulhqf hv z lwk qhz vr iwz duh r ufr p sxwhukdugz duh/ wlsv r uwulf nv ohduqhg iurp h{shulhqfh/ru maww revhuydwlrqv rq fxuuhqw  $f$ r p sxwhu wr slf v/s ohd vh z ulwh wkhp xs dqq vxep lw wkhp e  $\hbar$  hQp dlo wr hglwr u+dw,z df xj 1r uj 1 Hyhq d ihz sdudj udskv z loo gr 1 Z DF kdv d Z ulvkuviv J xlgh dw [kws=22z](http://www.wacug.org/cursorguide.txt) z z 1z dfxj1ruj2fxuvrujxlgh1w{w1 Z h z rxog dovr olnh wr vkduh | r xuduwlf ohv z lwk r wkhuxvhuj ur xsv/ mawd VZ DF ehqhilw iurp wkh h{fhoohqwp dwhuldo vkduhg e| r xusduwqhuj ur xsv lqDSFXJ 1

Od| r xw dqg  $Hglwqj = Z DF$  qhhgv dgglwlr qdo yroxqwhhu Hglwru wr shuirup od rxwdqg hglwlqi ri duwlf ohv r q d uhf xuulqi edvlv1 Z kloh ghvnwrs sxed vklgi +GWS, h{ shulhqf h lv suhihuuhq/ lwlv qr w uht xluhg dv z h f dq sur ylgh kdqgv0r q dvvlvwdqf h wr j hw ehj lqqhuv xs wr vshhg1L kdyh suhsduhg d qhz vohwhu whp sodwh ir u wkh iuhh/ Rshq Vr xuf h Vf ulexv GWS vr iwz duh/ z klf k uxqv r q Olqx{/ P df / dqg P V Z lggr z v v| whp v1Wkh Hglwr u wep lw wkh ghz vohwhu SGI ild n r qolqh wr dq Riilfh Ghsrwwwr uh ir usulqwlqj / dv z hoodv d fr s| e| h0p dlowr wkh Z DF z hep dvwhu  $ir \, usr$  which  $z$  DF  $z$  he vlwh ir urddigh gholyhu 1 With Hglwru dovr vxep lw sulqwlqj uhfhlsw wr wkh Wuhdyxuhuir uuhlp exuyhp hqwt

| r x duh lqwhuhvwhg lq khoslqj r xw1Z DF lv d yr oxqwhhu r uj dql}dwir q/ dqg z h ghshqg xsr q \ RXU vxssr u $\&$ 

#### <span id="page-3-0"></span>Olqx{ Qhz v e| J hr i J r r guxp Zdvklqj wrq Duhd FrpsxwhuXvhuJ ur xs

#### I duhz hoo dqq Wkdqnv wr Sdp hod Mr qhv

Sdp hod Mighy fuhdwr udgg eor j j hur i wkh yhu sr sxodu  $J$  ur nootz z he vlwh  $+$ kws= $2z$  z z 1 ur nootz 1qhw2/ dqqr xqf hg wkdwwkh z loo wwr s sr wwlqi qhz duwlf dhv dv r i wkh vlwhÖv dqqlyhuvdu| / P d| 49wk1Sdp hod/ wkur xj k J ur nodz / lv ehwyngr z q ir u fr yhulqj / lq j uhdwghwollo idfhw ri VFR/Lqf1Öv oobz vxlwz lwk LEP/Lqf1 ryhu doohjhg lqfoxvlrq ri sursulhwodu| Xql{¬ frgh lq wkh  $\log\{a$  nhuqhof P lf ur vr i v $\ddot{\omega}$  lqyr oyhp hqw/ dqg uhodwhg f kdoohqi hvwr VFRÖv u kwwr Xql{/lq j hqhudo1

Dor qj wkh z d| / Jurnootz dovr fryhuhg rwkhu ohj do lvvxhv uhodwhg wr Rshq Vr xuf h vr iwz duh/ vxf k dv vr iwz duh sdwhqwv/ dqwlwuxvwwuldov lqyr oylqj P lf ur vr iw/ wkh J QX J hqhudo Sxeolf Olf hqvh/ dqg sur ylghg sohqwl r i dqdo) vlv wr khos ohj dood| shuvr qv xqqhuvwdqq z kdwlwz dv dooder xw1

J ur nodz z loo fr qwlqxh wr kr vw wklv h{ whqvlyh gdwdedvh/ lqf oxglqj ohj do h{ klelwv/ ghsr vlwlr qv/ dqg wildowlp holghv1Sdp hod surp lyhg wr frp sohwh vrphri wkh xqilqlvkhg h{ klelw/ exwlqglf dwhg wkdwwkh Rshq Vr xuf h fr p p xqlw| kdv qr z p dwxuhg dqg lqf oxghv khdy| z hlj kwv vxf k dv J r r j oh +lwvhoi qr z ihqglqj r ii sdwhqwwkuhdw dqg odz vxlw uhodwhg wr lw xvh r i Rshq Vr xuf h vr iwz duh,/ vr wkh qhhg ir uJ ur nodz wr udoo| wkh fr p p xqlw| lv qr or qj hudv lp sr uwdqwdv lwz dv1

Sdp hod fhuwdlqo| udqnv dv d wuxh fkdp slrq iru wkh I uhh dag Rshq Vr xuf h Vr iwz duh  $\pm$  RVV, fr p p xalw 1

I ru wkh frp sohwh dqqrxqfhp hqwl ylvlw kw $\approx$   $22$  z z 1 ur nodz 1qhw2duwlf oh1sksBwwr u| [@5344373<4](http://www.groklaw.net/article.php?story=20110409161444432) 947777651

J QX20 qx{ Glwulexwlr q Uhdnd wh

J QX2Olqx{ glwwlexwlr qv duh exqqolq froohfwlr qv ri vriwz duh lqf oxglqj d vhw ri dssolf dwir qv dqg dq r shudwlqj v| vwhp exlowr q wkh Olqx{ nhuqho1 Vr p h glvwulexwlr qv lqf oxgh j hqhudo dssolf dwlr qv vxf k dv r ii lf h vxlwhv/ p xvlf sod| huv/ dqg z he eur z vhuv/ z kloh r wkhuv p d| kdyh vshf li lf sxusr vhv vxf k dv fr p sxwhu v| vwhp uhfr yhu| / qhwz r un i luhz doo/ p hgld f hqwhu/ r u j dp lqj 1 Lqqlylgxdov/ fr p p xqlw| sur mlf w/ r u

exvlqhwhv fuhdwh glwwlexwlr qv1 Z kloh vr p h glvwulexwlr qv duh fr p p huf ldo dqg lqf oxgh ihh0edvhg whikqlfdo vxssruwl rwkhu glwwolexwlrqv duh iuhho gr z qor dgdeoh r u f dq eh r ughuhg r q FGv r uGYG dw or z fr vw1

Z DF f dq sur yigh FGOU dqg GYG<sup>3</sup> U p hgld ir udq gr z qor dgdeoh J QX2Olqx{ r shudwlqj v| vwhp glvwulexwlr q +h1j 1I hgr ud/ P dqgulyd/ Xexqwx/ Gheldq/ Narssl{,1 Sohdyn ar wh wkdw arz gordadedn glwulexwir qv gr qr wlqf oxgh riilf ldowhf kqlf dovxssr uw qr u sulqwhg gr f xp hqwdwlr q1 Vlqj oh FG0U glvf v duh dydlodeoh z lwk d ' 6 gr qdwlr q> J QX2Olqx{ glwulexwir qv r q p xowlsoh FGCUv r u vlqj oh GYG<sup>3</sup> U duh dydlodeoh z lwk d ' 9 gr qdwlr q1Glvf v duh dydlodeoh r qo| e| suh0r ughu1Fr qwdf wJ hr i J r r guxp e| h0p dlo  $+\text{day}$ { $+\text{dw}$ z df xj 1r uj, dwohdw $\nabla$ ; kr xuv ehir uh p hhwlqj gd| wr r ughur uir up r uhlqir up dwlr q1

Wikh iroorzlqj olww.yorp.dul}hv glwwlexwlrq uhohdwh dqqr xqf hp hqw iurp Glwurz dwfk frp ir uwkh shulrg Dsulo4 Ñ5: / 53441

Ed dalkda Olax{ 817 FhqwRV819 FWNDuf k 31 GHI WOlqx{ 914 Hsighp if  $J QX2O qX$  615 Lqfrjqlwr Clyh V| whp 31:  $O$ qx{ P lqw534437 $O$  if hO Sduv<sub>1</sub> J QX20qx<sub>1</sub> 619u5 Sduwhg P di If 913 Sxss $\vert$  Olqx $\vert$  81518 Vf Ihqwilf  $\alpha$ qx{ 7<sup>k</sup> VwhwOlqx{ 31: 1438 V| vwhp Uhvf xhFg 51413 ] hqz don Olqx{ : 13 ÓFr uhÔ

 $O(qx)$  Vrive duhri wkhP r qwk=P d| 5344

With vriwz duh ghvfulehg ehorz f da eh grz gordahg dw wkh digny sur ylghg rufr slhg r qwr d XVE iodyk gulyh dwwkh Z DF p hhwlqj 1 Kr z hyhu/ sohdvh f khf n wkh r golgh sdf ndj h p dgdj hp hgwwr o lgf oxghg z lwk  $\mid$ r xu J QX2Olqx{ glvwulexwlr q i luvw/ dv lqvwdoodwlr q lv r iwhq mxvwdf olf n dz d| 1

<span id="page-3-1"></span>Elwilj kwhu  $\overline{N}$  y48d1 [kws=22elwi](http://bitfighter.org/) lj kwhutruj 21 I uhh J QX J hqhudoSxeolf Olf hqvh vr xuf h fr gh dqg h{ hf xwdeoh sdf ndj hv ir u I hgr ud/ P dqgulyd/ r shqVxVH/ Gheldq dqq Xexqwx e| wkh Elwij kwhu Ghyhor sp hqw Whdp 1

#### Frqwlqxhgiurp sdj h 7

<span id="page-4-1"></span>Elwijkwhu Iv diuhh p xowlOsod hu 50G vsofh frpedw i do h z lwk. Ur er wur a0d n h fr awur ou 1 Lv @d wholb 0ed vha wudwhij job hiholwauloj uhwa yhfwru judsklfv dog fxwrpl}dedn vklsv1 LuQo idww ixq/dqg iuhqhwlf1 Exlogloj wikh Elwiljkwhu folho, w iurp wrxufh frgh ahshagy ra luhhioxw dag wikh Oxd ahyhorsphaw deudulhv1 Krzhyhu/ I uhhj oxwlv qrwqhhghg w exlog d Elwij kwau ghalf dwag yhuyhu +z lwkr xwf dhawsr uwr gy, 1 Elwijk whu vrxufh frgh pxweh frpslong zlwk wkh  $if f 2...$  frpslohu/dydlodedh zlwk prwwJQX2Olqx{ glwdexwr gv1

 $l$  luhir $\{$ N. v7131  $kws = 2z$  z z p r } lood f r p  $2nq0$ XV2I uhir { 2qhz 21 l uhh P r } lood Sxedf Olf hqvh vr xuf h frigh dag h{hfxwdedn lawdoodwlra, sdfndih e| Wikh Pr } lood I r x q q d wr q 1 l l uhi r { l v d wodq q d u g v g d d q w z he eurz vhu wkdw vxssruw dgg0rgv wr fxwrpl}h ix of wr goldwy shuur golv wr f xww.p l } h with dssholudgf h dag soxjlgv wr vxssruvahz gdvolirup dw 1 Wikly yhuvlrg i hdw.uhv d uhqhvlj qhq xvhu lqvkuidfh/vl qfkurql}dwirq ri eurz vlaj klwnrul/sdwzrugy/dag errnpdunv ehwzh ha preloh dag ahvnwrs yhuvirav/ polmu shuirup dafh hakdafhphaw/ dag da Ipsuryhg Molydvf Uswhailah wrp dnh zhe dssolf dwir gvid whull

Nrkd N y617131 kws=22nrkd0frppxqlw|tuj21 luhh JQX J hahudo Sxedf Olfhayh Shuodag VTO frahel wkh Nrkd frppxqlwl1 Nrkd Iv dq hqwhusulvh0fodw deudy drwp dwig v who +LOV, exlow xvlgi deudy woldgolgy dag surwirout Lwiv ghvij qhg wr p dadjh sk| vifdo fradmfwlray rillwhp v +errnv/ FGv/ ylghrv/ uhihuhqfh/hwf11 Lwsurylghv folwdorjlqj/vholufklqj/ p hp ehusdwurg p dadj hp haw da dit xiviwir av vi whp / dag flufxodwing +twxhv/ uhwsugv/dag uhvhuyhv, twklvlv d p dmu i hdw.uh uhdndvh wkdwfr gwall gy p dmu f kdgj hy wr wkh xqqhu lqi dufklwhfw.uh **+dgrswirg** <u>ri</u> Who sookh = Wiron I wiru who sookkaj, dag shuirup dafh hakdafhphaw + thprydorilwhpgdwdiurpeledin  $uhf r uqv, 1$ 

RshqYDV Ñy71kws=22z z 2 fshqydvf y 21 luhh J QX J hahudo Sxedif Olfhayh vrxufh frgh dag h{hfxwdedn sdf ndj hv ir u I hgrud/ P dqgulyd/r shqVxVH/ Gheldq dag Xexaw el with RshaYDV Surthif will With Rsha Yxaghudeldwy Dwhwp haw V| whip +RshqYDV, Iv d iudphzrun ri vhyhudo vhuylfhv dqq wrrov riihulqi d frp suhkhqvlyh dag srzhuixovroxwlrq wr vfdq irudag p dadjh vhfxulwi yxoahudelolwih vzlwkla | rxu ahwzrun dag zlwkig dssolfdwirgy rg |rxu frpsxwhuy1 Wkh

dfw.do.vhfx.ulw.vfdqqhulvdffrpsdqlhgzlwkd.gdld xsadwha ihha ri Qhwz run Yxaahudeldwl Whw +QYW./ ryhu 53/333 Ig wrwdo-rdv ri Mdgxdul 5344, 1

Nhugho Vrxufh 0 y51916; 1 kws= $2z$  z z 1hhughot y 21 I uhh J QX J hqhudo Sxedf Olfhqyh vrxufh frqhirudoo sochwrup vel wkh Olax frpp xalw 1

#### <span id="page-4-0"></span>Dagur Ig 613 ir u Wdedwy el FdoHvghdxow

Sundghqwri FFFF + Fdmaq Folfnhuv Frp sxwhu Foxe, dag ondghu ripdg| Rshq Vrxufh Zrunwkrsv) VLJ v P duf k 5344 I wxh/ F dnaq F df nhw Fr p sxwhu Qhz v zzz1fdfnhuvtuj2kws=22fffdqx{vlj1sezInl1frp ff qhz vohwhu +dw fr { 1qhw

Dagurig<sup>a</sup> iv da rshudwigi viw hap iru preidh ghylfhv edvhg rq wkh Olqx{ nhuqho1 Lq 5338 Jrrjoh erxjkw with frp sdal wikdwahy har shall widag wikha uhdhdyha wikly rshudwigi viwho +RV, dv rshq vrxufh wrphpehuvlq with Rsha KdagyhwDoddafh1 Lwkdy ehfr ph hfwhphd srsxodu zlwk pdq| skrqh pdnhw dqg vhuylfh surylghuy dy dg downugdwyh wr wich Dssoh ISkrgh<sup>a</sup> vp dusskrighv1 Lp suryhg Dggurlg RV yhuvirgv duh iuht xhqvo lwxhg= 419 +Grqxvy/ 513 +Hfoollu/ 515 + u | r, / dqg 516 + J | qj hueuhdg, 1 Vp duwskr qhv duh uhdool fhoo skrahv frpelaha zlvk dvpdoo shuvrado  $frp$  sxybud  $Z$  lyk surfhwruv rivshhqv durxqq 4 JK} dag 5 N 49 J E ri rgerdug wirudih/ vp dwiskrahv fda dffhw wkh Lawhuahw wahh alj lwdoskrwrjudsky surylgh J SV lair up dwir a/dag p xf k p r uh 1

Vp dusskrighvikdyh jidlighg har up rxvisrisxadulyligxh wr prelowly zlwk h{fhoohqwjudsklfv1 W nhhs srzhu  $\sigma$  z iru orgihu edwhul frawpswlra dih/ p daxidf ww.uhuv kdyh xvhq qhz hu vlaf kqr or i lhv NULVF fklsv + uhaxfha lawwafwlr a vhw/ vp doo alvsodl v/xvh ri QuothsOprgh/hwf1Diwhuxvlqjwkhvhypdwuskrqhv pruh dag pruh/franoxphuvehfdphuhdaliru odujhu glvsod vzkloh pollqvodlqlqi irup idfwruvdqgzhljkw ehorz wkryteri ahynwrsy1Dssoheurnhlawrwklypdunhw odwy| hdu z lwk wkh <1 lqfk +gldjrqdg lSdg<sup>a</sup> wdednwt Dagurig RV surgxfw kdyh odjing ehkigg vigfh wklv v|wwhp zdv ruljlqdoo| rswlpl}hg iru wkh vpdoohu kdggyhwghylfhv1 Vr idu rgd wkh: lgfk +gldirgdo Vdp vxgj J dod{| a volednwz l vk Dggur Ig 515 kdv ehha I gwr gxf ha dyd yhu'r xyfr gylagghuil

<span id="page-4-2"></span>Frqwiqxhgrqsdjh9

#### Frqwlqxhgiurp sdjh8

<span id="page-5-1"></span>With J dock | lqvlaup hgldwla vl}h kdv ehhq fulwill}hg iru ehlgi dolwoh wir yp dopiruudslg wislgi dag irukdylgi dq RV wikdw kdv olplwing ihdwxuhv iurp d walednw shuwshf wh1

Dw wkh Moldyxdul 5344 Frgwyphu Hohfwr glfv Vkrz +FHV, lq Odv Yhj dv/Dqqurlg 613 +Krqh|frpe, zdv Iqwr gxf hg dv d qhz RV ghvlj qhg z lwk wkh wdednw Z r ug WSV=Hq wluh Sdudj udsk ghylfhlg plgg1

Vhyhudo p daxidf www. dow dagr xaf ha dwwkh FHV wighter laws with the Dagura Cedyna wheeling is 53441 Prwtrod lowurgxfha lw fdaglgdwh [rrp<sup>a</sup>/ z klfk z dv jlyhq wkh Ehwylq Vkrz dz dug1Dp r gjlw ihdw.uhv duh d 430 givs od  $\mid$  +45; 3 { 933 sl{hov, i u qw ) uhdu i dflgj fdp hudv/dgg deld w/w/sod| loot wk ylghrv1 Vklsslqjlv sodqqhg iru od whulq 4 wut xduwhu ri 53441

Wikh surdihudwirg righz preldn frpsxwlgjghylfhvlv Igylauhwylgi iru wikh holuoj Odgrsylau olgo; frgixvligi iru wikh j ha hudo xvhu 1 Dag vir vikl v vikh i dfw. kkdw Jrrj oh kdveh ha ghyhorsigi d Fkurph<sup>a</sup> RV z kifk Iv walyihwho, iru Igwdgwarg/Igwhughwarhgwulf ghylfhv + wxfk dv dwdednw SF, 1 W slf do subglf wir gv duh widwwkly fodw righylf hv zloo hyhqwadool vshfldd}h +exvlghw/ylghr/uxjihg z lwk orgi edwhul olih/hwf1, dgg wkdwrgol wkhehwyz loo w.w.lyh with frpshww.wh pdunhwsodfh15344 zloo fhuvoll qol eh da h{flvlogi | hdull a vkh preldn frp sxvlogi vsdf h1

Eh vxuh wr uhylhz surgxfw fduhixool dag dvn durxgg ehir uh | r x sxuf kdvh dq| qhylf h wr j hwwkh ehwyp dwfk ehwzh hq folsolel dwl dag | r xu vshflilf qhhgv1 Lq dq| hyhqw'rshq vrxufh frpsxwlqilvlq wkh jobh dqq surfhhalai zlwk yliruwr lafuhdyh fkrlfh Mhdhfwlaida

<span id="page-5-0"></span> $\overline{u}$  | rx duh xvlgi wikh prxvh/Zrug surylgh vhyhudo txlfn z dlv wr vhdnfwdg hawluh sdudi udsk1lluwylrx fdq vlpso) wulsoh0fdfn dq|zkhuh zlwklq wkh sdudjudsk1 WKIv Iv shukdsv vkh idwaw dag prw frppraphykurgrivhdhfwlajda hayluh sdudjudsk 1

Vhfrgg/ | rx fdg pryh wkh prxvh srlgwhu wr wkh dniw ri wkhiluw fk dudfwhulg da| olgh ri wkh sdudjudsk | rx z dawwr yhdnf v4 Wkh prxyh srlaybru w.uay lawr da duurz srlqwlqj xs dqg uljkwt Grxedhofd fn wikh prxvh/dqg vikh soludi udsk Iv vhdnf viag1

llocody/li|rx duh xvlorj wikh wykoh duhdy|rx fdq dowr pryh wkh prxyh srlgwhu lgwr wkh wyloh duhd wr wkh ohiw riwkh soludjudsk | rxzdqwwrvhohfwlFolfn rqfhrqwkh dniw prxvh exword/ dag wikh hawluh sdudjudsk lv vhdnf vlag1

 $\overline{u}$  | r x d n h w r x v h wk h n h | er d ug l q whd q r i wk h p r x v h  $\prime$ | rx fdg vhdnfwwkh fxuuhqwsdudjudsk e| suhwlqj FWUO. XS DUURZ +zklfk pryhv wkh lqvhuwlrq srlqwwr wkh ehjlqqlqj ri wkh sdudjudsk, dqg wkhq suhwigi FWUO. VKLI W GRZ Q DUURZ 1

Frsluikw« 5344 el Vkdurg Sdut Dwrfldwin/Lgf1Uhsulgwing el shup I wir q1 Wirx vdqgv ri iuhh Plfur vriw Zrug vlisv fdq eh irxqg r qolqh dwkws=22 r ug1 wsv1qhw1

## H{fhoWsv=Ghdnwgj DooJ udsklfv

<span id="page-6-1"></span>H{fho doorzv |rx wr hdMo| dgg judsklfv wr d z runvkhhwt Wklv fdg eh khosixo dwwlp hv/exwdwrwkhu who hv | r x p d| z dqwwr ghdnwh doo wkh judsklfv lg d z runykhhwiWkh holylhwyzd wr gholnyla doo wikh judskify lv wrir oor z wkh who whas v=

- 41 Suhw 18 wr glvsod with Jr Wr gldorjer {1
- 51 Folfnrqwkh Vshfldoexword 1 H fhoglysod vwkh Jr W Vshfldogldorj er{1

- 61 P dnh w.uh wkh Renhf w udgir exwing iv vhdnf what
- 71 Folfnrq RN1Doowkhjudsklfvlq | rxuz runvkhhw duh vhdnf vlag1
- 81 Suhw with GHO nh 1Doowith judskifv duh ghohwing 1

Willy vroxwing z runvingol liwkhuh duh grinwichun erhfw +ehvlahv judsklfv, la |rxu z runvkhhvíl Li |rx kdyh r vkhur erhf w vkdw) r x gr qQvz dqwghdnylag/ vkhq dool r x ghha wa ar Iv shuirup whasy 4 what xik 7/ dag wikha krog grzq wkh FWUOnh| dv | rx xvh wkh prxvh wr folfn rq hdfk renhfw|rx grqQwzdqwghdnwhg1Zkhq | rx duh volvivilling zlvk wich rentrif w vholnfwhay ilqlvk xs el iroorzloj włas 81

Frsluljkw« 5344 el Vkdurg Sdut Dwrfldwhw/Lgf1Uhsulgwhgel shup I wir g1 Wir xvdggy ri juhh Plfur vriw Hiff how syfdg eh ir xgg r qolqh dwkws=22h{f hoMsv1qhw1

## Dffhw 5343 Wkh Plwlgi Pdgxdo

<span id="page-6-0"></span>el J hr u h Kdualgi Whdyxuhu Waf vr q Fr p sxwhu Vr f I hwy/D] P duf k 5344 l wxh/ WFV hM xuqdo zzz1d}wfv1ruj j hr y hkduglaj veg tdw hduwkdantahw

With Plwilgi Pdgxdo vhulhv grz wrwdowdoprwy93 er rnv\$Wkh uhdvrq wkh vhulhvlv vr srsxodulvehfdxvh vriwzduh2kdugzduh pdnhuv grgQwlgfoxgh wkh khiwl p dqxdowkh| xvhg wr/exwex| huv qhhg p r uh wkdq wkh Txlfn Uhihuhafh Jxlah widwarz uhsadfhv wikh p daxdo wkdwxwhg wr eh1 LWQ sxedwkhg e| RQUhlool N Srjxh Suhw1

With errn Iv zulwulng e| Potwikhz PdfGrgdog exw wkhuh Ivd wholp ehkilgg kip wkdwyxssruwd frorwolo sur nhf wwxfk dv z ulwigj der rn1Dooth dp sohv kdyh wr eh why whay eld fuxed by dp solint Wikh look woud wind y liquid with er r n/ dnhz l vh/ kdyh w eh uhsur gxf hg1

With errn Iv suhwy khiwy/frqvlwulqiri; 45 sdihw/ri zklfk 4: duh wikh doo0lpsruwdgw lggh{ dgg rgh Dsshqql{1Wkh er r n Iv glylghg Iqwr vhyhq sduw z lwk 56 f kdsvlaw/hdfk f r vhulaideurda wrstf 1

With Lowurgxfwirg Iv/Iq fromudwwww vrph/yhu ydoxdedn1 Lww.hoov z kdw $\ddot{\omega}$  ghz lg wikh 5343 yhuvirg ri Difforw dag krz wrxyh vrphriwkhyhihdw.uhv1Rghri wich ydoxdedn lwhp v lv wich Op lwig OFGOURP 1\rx f da grz gorda lw dw wkh z he vlwh1 Lw kdv doo wkh h{dp sohv xvhg lq wkh errn/vr | rx fdq vhh krz wr gr dq| ri wkhp 1

Diff hw kdv i r xup dlg sduw=wdedny't xhulhy' i r up y dgg uhsr uw1Wkh adwinuwkuhh daoghshqg r q valednv1

Soluw Rah ri wikh errn gholov zlwk fuholwaji woledny/ dffhwlgi wkh gdwd frgwdlghg Ig wkhp/p dnIgj vxuh wkh gdwd Iv xvhixo dag yddig/ dag uhadwr gyklsv ehwz hha woledny1 Wklv Iv sureded with prwylpsruwdqwyhfwlrq/ ehf dxvh li vkh vodech lvg Övexlow fruuhfvol/ vkh txhulhv/ irup v dag uhsruw p d| grwz run surshuol 1

Sduw Vz r fryhuv txhulhv/lqfoxglqj wkh edvlf vhdnfw whish wish of z hoo dv xsgdwh dsshqq dqq xsgdwh wishv1 Migfh pidg| irup vidgg uhsruw xvhitxhulhvidvinkh vrxufhiru Iqirup dwirq/dhduqlqj krz wr fuhdwh dqg xvh wkhp Iv Ipsruwdqwt Iudqnol/ wkrxjk/fuhowligj vhohfwtxhulhylyuholooj holyl olaa wikh rwikhuirup voluh. ar wriwhay xwhixol

<span id="page-6-2"></span>Frqwlqxhgrqsdjh;

#### Frqwlqxhgiurp sdjh:

<span id="page-7-2"></span>SduwWkuhh ghdayzlwk fuhdwigi dgg sulgwigi uhsruw1

<span id="page-7-1"></span>Soluw rxufryhuvirup v/lqfoxqlqjxvlqjdvshfldowlsh riirup dvd xvhulqwhuidfh1Vlpsdnirup v/wkrxjk/duh holy wr fuholwh dog oluh prwydnixo iru wkryh z kr oluh grwyhu i dp Idduz lwk Dffhw1

Wildwir yhu vikh ir xued vif wrovlg Dffhw/exwikhuhQ pruh 1 Dffhw kdy exlowlgdgh{whaylyh surjudpplaj v whip dag Sduwllyh fryhuv vhyhudo dvshfw rillwi With h I qf oxgh p df u v dqg Ylvxdo Edvlf 1 Z lwk with h  $\n *w* r \, *w* r \, *Q* / r \, *Q* h \, f \, *Q* d \, *Q* h \, *Q* h \, *Q* h \, *Q* h \, *Q* e \, *Q* f \, *Q* f \, *Q* f \, *Q* f \, *Q* f \, *Q* f \, *Q* f \, *Q* f \, *Q* f \, *Q* f \, *Q* f \, *Q*$ xvhixd exwz kr vh I gvl ghv duhg Öwl vl ech wr vkh xvhul

Sduw VI{/ wkh odw wr gh' fry huv ghz dvshfw ri Dffhw p xollOkvhu gdvdedyhy/ Ipsrunk for uw  $qdp \, hq/$ fr gahf vilaj Dffhw wr VTO Vhuyhu dag VkduhSrlaw dv z hoodvexlogiqi dzhe gdwdedyh1

Willy Iv er wik dwrs0gr wirk uhi huhafh er r n dag d khosixo oholuqlqi wro1Lklikoj uhfrpphqqlwt

Der xw Dffhw 5343 Wkh Plwlgi Pdgxdo  $Dx$ wkru $\models P$  dwwkhz  $P$  df Gradog Yhggr  $\psi$  R $\ddot{\psi}$ hlo $\phi$  OSr j xh Suhw z z z p I w laj p daxdo/f r p LVEQ043= 477<6; 56: 4  $LVEQ046 = <$ : 0477<6: 56: : Sufh='6<k</'57188 C Dp d}rq

#### <span id="page-7-0"></span>Xqghuwdqglqj V whp Uhwruh el Yiqq| Qd Edvk Unj xodu Frqwulexwloj Froxp qlww/Vdudvrwd SFXJ/Loft/IO P duf k 5344 I wxh/ Vdudvr wd SF P r glwru zzz1vsfxj1ruj Yadedvk +dw Frpfdwdghw

Zlqgrzv: kdvdqhz dqglpsuryhgyhuvlrq ri V who Uhwirth widwividu wshuruw with ado h xwidwy wkdwfdphzlwk [S1Vhww.lqjduhwwruhsrlqwzdvriwhg sdigixoo) vor z / dag lwuduho) z r unha dv lwwkr xog kdyh1 Zlogrzv: V| whop Uhworth holdo| khosv | rx eulogi edfn | rxufrpsxwhuQ v| whap ildhv wrdq hdudhusrlqw Iq wiph1LvQ dzd wr xqgr v who fkdqjhv wr | rxu frp sxwhuz lwkrxwdiihfwlgi | rxu shuvrgdoildny/ wxfk dvhCpdlo/grfxphqw/ruskrwv1

Vrphylphy/wkhlqwoloodwigridsurjudprudgulyhu fdg fdxvh dg xgh{shfvlag fkdgjh wr | rxufrp sxvlauru folxvh Zlggrzv w ehkolyh xgsuhglfwded 1 Xwdod/

xalawolodai wikh surjudp ru aulyhu fruuhfw wikh surednp 1Lixalgwoldolgigrhvarwil{wkh surednp/|rx fdqwu| uhwwrulaj | rxufrpsxwhuQiv| wwhp wrdq hdudhu gown z kha hyhu wklaj z runha fruuhfwol 1

V whip Uhwirth xvhv d i hdwith foloding V whip Sur whif wir q wi uhj xodug fuhdwh dag vdyh uhwuruh srlgw rg | rxu frpsxwhul Wkhwh uhwwruh srlgw frgwollg Iqirup dulrq derxwuhj Iwu| vhwliaj v dag rukhu v| wlap lgirup dwirg widw Zlggrz v xyhv1\rx fdg dowr fuhdwh thwirth srlow p daxdad 1

Vi who Uhwirch Iv arw lawhaaha iru edfnilai xs shurigdo ildny' vr lw fdggrwkhos | rx uhfryhu d skrwrjudsk ru ylghr wkdw kdv ehha ghdhwlag ru gdp di hg1\rx vkrxog uhj xoduo) edfn xs |rxushuvrqdo ildhy dag Ipsruwdaw gdwd xvlaid edfnxs suriudp 1 Zlggrzv: kdvdgh{fhodngwexlowdigedfnxsxwlolwj1

Zlogrzy: xvhv wkh Vkdgrz Frsl ihdw.uh/ lqwurgxfhg Iq Ylwod1LvQo ydwoo| vxshulruwrwkh surfhw lg [ S dag hdudhu yhuvir gv ri Z lgarz v1 Wkh roa z dl xvhq d vip soh iloh ilowhu dag frsihq iloh v durxqq wich v| whap zklfk zdv foxpv| frpsduhg wr wkh Vkdgrz Frs| p hwkrg1Wgd|/Zlggrzvfuhdwhvdvqdsvkrwri | rxu gulyh z klfk fdg odwhu eh xvhg wr uhwuruh | rxu v| whap wkrxog folwowtw.skhrffxu1

Dgglwurgdo folsdeld why ri Vkdgrz frs| lgfoxgh wolnigj vgdsvkrw ri ildny hyhg z kha fxuuhqwol q xvh1 Plfur vri wkdvlgfrusrudwig wklvih dw.uhlgwr Suhylr xv Yhwlrgy z klfk doorzy uhworulgi d suhylrxy yhwlrg ri da dssolfdwirg1 Xgiruwsgdwhol/ wklv srzhu lv dydladedn r gol Ig Z Iggr z v Surih wlr gdor u X olyp dwh 1

With hold hwy z dl wr eulgi xs V who Uhwurch Iv wr whish V whip Iq with Vidruwp hax vhdufk er { dag vhdnfwlw iurp wikh uhw.awiqj olwn/Dqrwk.huzd| Iv wr vhohfww.kh Uhfryhul rswirg iurp Frgwuro Sdghof ru Irx fdg vip sol wish uww.illg with vhold ker { 1

ZkoWayhu phwkrq lrx fkrryh zloo eulgi xs wkh Viwhop Uhworuh gldorjer{ wkdwjlyhy irx vrph khosixolgir up dwr g1 Vhdnf wwkh Qh{ wexwurg wr j hwd dwuriuh wurch srlqw 1 Prwuriwkh wlph | rx zloo eh xvlgi wkh prwyuh fraw hwruh srlgwwr i hwlrxuvlw whp z r unlaj di dig1

Irfxv | rxudwhayu'r q rq wkh Ghvfulswirq olwol Wklv fdq jlyh | rx dq lp sruwdqwlqglfdwlrq riz kdwz hqwzurqj 1 Glg | rxu surednp ehjlg diwhu Igwolodgj d Fulwifdo

<span id="page-7-3"></span>Frqwlqxhgrqsdjh<

#### Frqwlqxhgiurp sdjh;

<span id="page-8-1"></span>XsgoWh/d edfnxs rshudWrg/rudghz iuhhzduh surjudp wkdwlrxfrxaaqQwuhvwB

Z khq | r x dssd V| whap Uhwurch wich v| whap fundwhav dgrwkhu uhwuruh srlqwwr | rx fdq xqgr wkh fkdqj h li | rxu sư ednp | lvg@vil{hq1 \rx fdq@vxqqr V| wlmp Uhwruh krzhyhul li | rx xvh lwlg vdih p r gh1 Exw rx f da uxa V whap Uhwurch di dia dag vhohf wd gliihuhaw thworth srlowt

Uhwruh srlgw duh vdyhg xgwlo wich glvn vsdfh Z Iggrz v doorf dwh wr wich xwid w Iv xwhg xs1 Wkhq wich roghwu uhwuruh srlgw duh ghohwhig dv ghz rghv duh qhhghg1Wkh hdvlhwuzd | wr ghdnwh doo suhylr xv uhwuruh srlaw Iv wr waug VI who Uhwurch rii/dag wikha waug Iw edfn ra didla1 GraQwzruul derxwuxaalaj rxwri vsdf h1

Pdg frp sxwhu surednp v fdg eh wudfhg wr vorssl surjudo v z ulwilag el shrsoh z kr gra@vngrz harxj k der xw surshu surjudpplqj vlafkqltxhv wr jhw wkhlu xwolwhy sxed vkha el uhddech yhaar w 1 Lvi wusulvlai krz p dq| surednp v duh j hqhudwhg e| idxawl xqlqwodao wir ou 1 Wikh uh duh p dal vr x q q i uh hz duh rii hulgi v r x wig f ehusdf h' exw grq $\ddot{\text{Q}}$ w xvh wkhp xqdhw wkh frph whwwhig dag dssuryhg e| dwuxwhig vrxufh olnh Vp duw Ilwwd olwuch wkhup rg| qdp lfv uhylhz 1D khdw0ulan lv da Frp sxwqj 1

## <span id="page-8-0"></span>SF Frrdgi ONhhs IwFrrdS

#### el SkloVruhawar

Suhvighqw Vdudvr val Shuvr qdoFr p sxvlau X vhuv J urxs/ Lqf 1/1 O I heuxdul 5344 Iwxh/Vdudvrwd SF Pralwru zzz1vsfxj1ruj suhvlghqwidw vsf xj 1 y

Molowolnh | rxu fdu/| rxu frp sxwhu kdv wr eh frrohg ehfolxvh Iwjhqhudwhv dorwri khdwt Vrph ri wkh frpsxwhuQ frpsrqhqw surqxfh odujh dprxqw ri khdwgxulqj rshudwrq/dqg wklv khdwp xwweh uhp ryhg Ig rughu wi nhhs wkhyh frp srghgw z lwklg wkhlu vdih rshudwigi whpshudwauthv1SF Frrdgi/wkhg/lvwkh surfhw ri uhprylqj wich kholwiurp wich frpsxwhu $\ddot{\Omega}$ frpsrghawl Frpsrghaw z klfk surgxfh kholwdgg duh vxvf hswledn wr shuir up dafh or w dag $2$  u gdp di h gxh w wkdwkhdwlqfoxgh lqwhjudwhg flufxlw/ vxfk dv wkh Fhqwado Surfhwlgi Xglw +FSX,/ judsklfv surfhwrw/fklsvhw/dagphpru|1Kduggulyhvdour surgxfh khdwexwylslfdodluiorz lv xvxdod dghtxdwh w nhhs wikhp zlwidq wikhlu rshudwigj whpshudwsuh1 youkrxjk vrphrivkhyhu|idww.gulyhv=43/333usp, +0. p d qhhg dgglwr qdof r r dqj 1

Prwyri wkh kholwsurgxfhq Iqd frp sxwhulv i hghudwhq e| wkh srzhu wssol/ wkh FSX dag srwled wkh judski fv sur fhwru 1 Wkdw $\ddot{\omega}$  sureded z khuh | rx $\ddot{\omega}$ oilgg wich daglwirgdo iday +eh|rgg wich grupdo fkdwlv frroldi iddy, 1 \rx plikw grwyklign w.fk d ypdoo hohfwralf fkls/wkh FSX/frxoa i hahudwh yr pxfk khdw exwp dq| prghuq FSXv qhhg d vhsdudwh idq prxgwhgrg d khow Mgn wr uhpryh doori wich khow j hahudwhay 1 Ryhukhdwhay sduw j hahudad h{klelwd vkruuku pd{lpxp dih0vsdq dqq pd| jlyh vsrudglf surednp v uhvxowliqj Iq v www.p i uhh}hv ru fudwkhv1 SF Frrolaj Iv poligoj gran xvilaj kholwolan v writa uno kontrolo wkh waidfh duhd z klfk glwlsdwhw khdwlidgy wr vshhg xs wkh h{fkdqih ridlu khdwhqe| wkh frp sxwhu sduw iru frrohu olpelhqwollu/ olgg lq vrph folvhv vriw frrolgi/ru wkh wkurwoolgi ri wkh vshhq ri vrph frp sxvlausduw Iq rughu wr ghfuhdyh khdwj hqhudwirq1

renhfwukdwpryh v khdwiurp da renhfwukdwlwl v wull qi we frrow a dohwhu krwoluh dru renhfwllundewruev kholw iurp da renhfwl dag wudayihuv wkdw.khdwwr darwkhu renhfwru wkh w.xurxqqlqjdlullqwkh frpsxwhu/dkhdw0 vign/xvxdool pdghridoxplgxp/lvsoofhglqgluhfw frqwdfwzlwk wkh FSX fkls1D wkhup do juhdyh Iv xyhg

<span id="page-8-2"></span>Fr gwgxhg r g sdj h 43

[Frqwlqxhgiurp](#page-8-2) sdj $h$ <

<span id="page-9-0"></span>wr khos wkh khdwwudqvihu iur p wkh FSX f kls wr wkh khdw0vlan1Wkh khdwlv wkha wislf dool wudayihuuha wr wkh dp elhqwdlu+wkh ohvvhukr wduhd,1Wkh khdwvlqn khosv frrowkh FSX e| wudqvihuulqj khdwiurp wkh FSX/dwd uhodwlyho| klj k whp shudwxuh/ wr wkh dp elhqwdlu/ dwd uhodwlyho| or z hu whp shudwxuh1 Wklv wudqvihu r i khdw nhhsv wkh FSX iurp ryhukhdwligj dqg srwled vkxwlqj gr z q1Wkh p r vwfr p p r q ghvlj q ir u d khdw0 vlqn lv d slhf h r i p hwdo z lwk p dq| i lqv1Wkh oduj h wuidf h duhd gxh wr wich i lgv uhvxow lg wich udslg wudqvihu ri khdwwr wkh vxuur xqglqj / frrohu dlu1D idq lp sur yhvwkhwudqvihur i khdwiur p wkh khdw0vlqn wr wkh dlu e| p r ylqj fr r ohu dlu ehwz hhq wkh i lqv1Wklv lv krz wkh frpelghg khdw0wlgn dgg idg z run wr frro gr z q wkhFSX f kls1

D ylvxdo f khf n r i wkh f dhdqdighw r i wkh khdw0vlqnv hyhu| 6 wr 9 p r qwkv lv dgylvdeoh1+P d| eh hyhq p r uh r iwhq li | r xu fr p sxwhu lv lq d gxvw| hqylur qp hqw/  $\nabla$ -olnh lq wkh fruqhu rid urrp rqd uxj $\nabla$  dqg2r u | rx kdyh ixu | shw lq wkh duhd1, P dnh vxuh | r x xqsoxj wkh fr p sxwhu ehir uh | r x gr wklv1Z kloh | r x duh lq wkhuh f khf nlqj / wdnh d f dq r i Ógxvwuhp r yhu/Ôz klf k lv olnh fr p suhvvhg dlu/ dqg eor z r xwdoor i wkh gxvw | r x f dq vhh/ hvshf ldoo| dur xqg wkh FSX khdw0vlqn1 Dovr / p dnh vxuh door i wikh lqdhw dqq h{ kdxwwkr dhv lq wkh f dvh duh iuhh iurp gxwydqg gheulv vr wkdwwkh qr up do dlu ior z z loo qr weh glvwxuehg1Wkdwf dq r i Ógxvw uhp r yhuÔ lv | r xu ehvw ghihqvh dj dlqvw gxvw exlogxs er wk r q wkh khdw0vlqn vxuidf hv/ dqg dur xqg wkh dlu kr ohv1+Nhhs d f dq r i gxvwuhp r yhu f or vh dw kdqg dqg j lyh d sdf ndj h r i wkhp wr | r xu fr p sxwhu r z qlqj iulhqgv gxulqj wkh kr olgd| vhdvr q1, I r oor z wkh gluhf wlr qv r q wkh f dq1Eh hvshf ldoo| f duhixoqr wxv kr og wkh f dq r q dq dqj oh r uxsvlgh gr z q/ dv gr lqj vr p d| ir uf h r xwd iodp p deoh iuhh}lqj olt xlg1+Qr wh wkdw lwlv qrup dowr ihhowkh erwrp riwkh fdq jhwulqj frog z kloh wkh fdq lv eorzlqj dlu1, Li | rx eorz rxwwkh gxvwhyhu| 6 wr 9 p r qwkv/ | r xufr p sxwhuvkr xog uxq qlf h dqg fr r oir u p dq| | hduv/ dqg | r xÖooeh vsduhg vr p h yhu| vwudqj h dqg sr vvleo| dj j udydwlqj sur ednp v1

Qrz doowkdwp d| vhhp d elwdfdghp lf/exwwkh srlgw lv wkdwwkh fr p sr ghqw lgvlgh wkh SF p xvweh fr r dng1 \ r x nqr z kr z j r r g | r x ihhoz khq | r x wxuq r q d idq rg d krw gd| 1 Wkh khdw0vlgnv dgg wkh idgv duh qhf hvvdu| ir u | r xu fr p sxwhu wr fr qwlqxh r shudwlqj 1 Vr/ li | r xu idqv wwrs ru | r xu khdw0vlqnv wwrs ehlqi hiihf wlyh/ | r xu fr p sxwhu z loo hyhqwxdoo| vwr s r shudwigj 1 Lid idq wwr sv lwlv xvxdool hdvlo| qr wlf hg hlwkhu e| vhhlqj lwvwr sshg z khq wkh fr p sxwhu lv r q r uwkh odf n r i dluior z lqj r uwkh odf n r i wkh vr xqg r i with idq p r wru1 LwÖv with khdw0vlqnÖv r shudwir q wkdwlv kdug wr ghwhup lqh1 Wkh ehvw z d| wr glvf huq wkh r shudwir q r i wkh khdw0vlqn lv wr or r n dwlw1+\ hv/ wkdw p hdqv uhp r ylqj wkh fr yhu1, Lwvkr xog eh qlf h dqg vklq| dqg qhz or r nlqj / dqg qr wfr yhuhg z lwk gxvwr u dqlp dokdlu1Gxwfryhulqi wkh khdw0vlqn z loolp shqh lw deloly wr wudqvihu khdwwr wkh dlu/ hyhq li wkh idq lv p r ylqj wkhdlur yhuwkhgxvwodghq khdw0vlqn1

## TheCursor

Fr s| ulj kw« 5344 Pr qwko| Fluf xodwlr q=93

### Wkh5344 Z DFXJ Erdug ri Gluhf wr uv dqg Yr oxqwhhuv

Suhvlghqw/ Olgx{ Vxssr uw/ Qhz vohwhu Hglwr u=11111111111J hr i Jrrguxp /: 3606: 30: 97</ gluhf wru4+dwz dfxj 1ruj Ylf h Suhvlghqw/ LgwhughwVhuylf hv/ Frruglgdwr u=1111111111111SdxoKrzdug/ : 360, 930<579/ gluhf wru5+dwz dfxj 1ruj Vhf uhwdu| / P hhwlqj Vhwxs=1111111111111111111111111111111111111111111111111ElooZ dovk/ : 3605740; 474/ gluhf wr u47+dw,z df xj 1r uj Wuhdvxuhu=1111111111111111111111111111111111111111111111111111111111111111111111111111111111111111111111111111111Er e Ur w/ gluhf wr u44+dw,z df xj 1r uj Gluhf wr u/ P hp ehuvkls Fkdlu=1111111111111111111111111111111111111P hoP lnr vlqvnl/ : 360<: ; 0<48; / gluhf wr u7+dw,z df xj 1r uj Gluhf wr u/ Uhj lvwhuhg Dj hqw=111111111111111111111111111111111111111111111111Mr uq Gdnlq/ : 3608670; 9<4/ gluhf wr u<+dw,z df xj 1r uj Gluhf wr u/ DSFXJ Oldlvr q=111111111111111111111111111111111111111111111111111111111111111111J dehJ r ogehuj / gluhf wr u43+dw,z df xj 1r uj Gluhf wr u/ Z lqgr z vVxssr uw=1111111111111111111111111111111111111Mlp Euxhj j hp dq/ : 360783046; 7/ gluhf wr u; +dw,z df xj 1r uj Gluhf wr u=11111111111111111111111111111111111111111111111111111111111111111111111111111111111111111111QhdoJ ur whqvwhlq/ gluhf wr u45+dw,z df xj 1r uj Gluhf wr u=111111111111111111111111111111111111111111111111111111111111111111111111111111111111111111111111111Or uulq J duvr q/ gluhf wr u6+dw,z df xj 1r uj LqwhuqhwFr oxp qlvw/ Qhz vohwhuHglwr u=111111111111111111111111111111111111111111111Oor | g Mr kqvr q/ qhwfr oxp q+dw,z df xj 1r uj

The Cursor Iv wkh riilfldosxed fdwir q ri wkh Z dwklqj wr q Duhd Frp sxwhuXvhuJ ur xs +Z DFXJ, d Yluj lqld p hp ehuvkls fr usr udwlr q1 Z DFXJ lv d wd{ h{ hp swr uj dql}dwlr q xqghu vhf wlr q 834+f ,+6, r i wkh Lqwhuqdo Uhyhqxh Fr gh1Fr gwlexwir qv duh hqfr xudj hg dqg duh wd{ ghgxf wledh1

Doop dwhuldolv Frslulj kw« 5344 el wkh Z dwklqj wrg Duhd Frp sxwhu Xvhu Jurxs xqdnw r wkhuz lvh vshflilhg 1 Sur gxf w r u eudqg qdp hv p hqwlr qhg p d| eh wudghp dunv r u uhj lwwhuhg wudghp dunv r i wkhluuhvshf wlyh r z qhuv1 Wh fr qwhqw r i duwlf ohv khuhlq duh wkh uhvsr qvlelolw) r i wkh dxwkr uv dqq qr qr wqhf hwdulo| uhsuhvhqwwkh Z dwklqj wr q Duhd Frp sxwhuXvhuJ ur xs/ wkh Erdug ri Gluhf wr uv/ rulw p hp ehuv1

The Cursor sur ylghy ghz v/ fr p p hqwadu| dqg sur gxf wlgir up dwlr q wr p hp ehuv ri wkh Z dvklgj wrg Duhd Fr p sxwhuXvhuJ ur xs1

HOp dlop hp ehuwkls lqt xlulhv dqg dgguhw f kdqj hvwr p hp ehuwkls+dwz df xj 1r uj HOp dloduwlf oh vxep lwlr q dqg uhsulqwuht xhww wr f xuvr u+dw,z df xj 1r uj

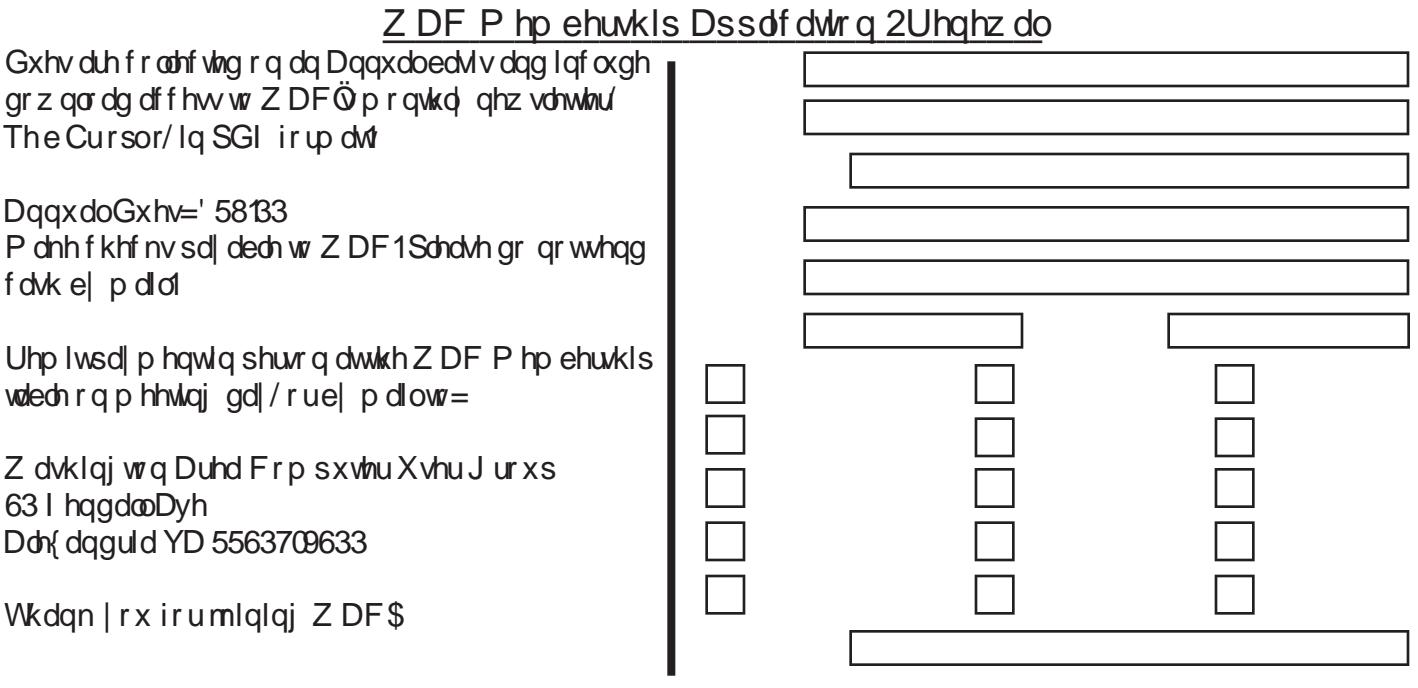

With Fxuvru  $\dot{\text{O}}$  Sdi h 44  $\dot{\text{O}}$  P d| 47/5344

## Qh{ wZ DF P hhwlqj v=P d| 47 âMtq 4; âMto49 âDxj 53 âVhs 4: Fdco+: 36, 6: 30 97<iruwkh columny hhwlqj Iqirup dwrqruylvlwrxuzhe vlwh dw  $kws = 2z$  z z tz df xj t y 2

Phhwai Orfolwig Rvkhu Clihor qi Chduql qi  $Lq$   $Mw$   $R$   $O$   $O$   $L$ 7543 Ur ehuw Ur dg I dlud / YD 55365

I UHH DGP LWLRQ EULQJ DI ULHQG\$

Vhuylf h Ghvnv r shq dw 45 \$3 SP

> P hhvigi watuv dw 4–33 SP

> > Z dvklaj wra Duhd Frp sxvlnu X vhu Jurxs 63 I hagdooDyhaxh Don{ dqguld YD 5563709633 **DGGUHVV FRUUHFWLRQ UHT XHWHG**

#### **I LUWFODWPDLO**

**Vudps** 

WIP H VHQVLVLY H P DWHULDO Scholyh gholyhue P d : / 5344

## <span id="page-12-0"></span>Eurz vhu Z duv Lqvhqvii Z lvk Uhdndvh ri LH</I luhir{ 70Sduw5 e| Lud Z lownhu

Z HEVLWHV=  $k$ ws= $22$  hwithin { fing kws=22 z z p r } loodff r p 2hq0XV2l uhir { 2qhz  $kws = 22 z z p r$  lood f r p  $2nq$ O  $\frac{1}{2}$ luhir { 2 hq  $\frac{1}{2}$ kws=22z z z p r } lood f r p 2hq0XV2soxj lqfkh f n kws=22z z z 1p r}lood1frp2hq0XV2lUhir{2shuirupdqfh kws=22z z z 1p r}lood1frp2hq0XV2lluhir{24hfxulwl

Odwwlip h L z u vla der xwykih ghz of uhdnolyhg Lgylaughw  $H f$  sorthu  $\lt$  it in p  $P$  if the vrive dag krz lwkdv igf that  $h$  in  $\lt$ vshha dag yhf xulwl ryhuwkh raghuyhuvlrav ri Lawhughw His or uhuil Ghysiv b with id fw wildwilw ly lof oxghang z lwk yluw.dod doo exlogy ri Zlggrzy vroa lg wich Xglwhag Waddow dag prw+exwgrwdag rukhu frxgwulhy/dag p dal xvhuv duh x qdz duh ru x qz ladigi wr grz gordg dag xvh da darkuqdwiyh eurzyhu' lw kdy yhha d Vigilitidaw ahfundwh ig p dunhw vkduh 1 Z kloh iw dssholling widwill.com/music sorthulkdg d qholup r qr sr d rg with eurz vhu p dunhw iru vhyhudo | hduv/ vhyhudo ihlwy frp shwww kdyh dsshduhg/dqg ehhq phwzlwk ydullgi ghiuhhv ri vxffhw Ig wolnigi pdunhwykduh iurp Lawhuahw H{soruhu1 Rah ri wkh iruphu wuraj frpshwww/Qhwfdsh/orworxfkrilwpdunhwkduh/ xqqhuz hqwf kdqj hv lq r z qhuwkls/dqg z dv hyhqwxdool skowha rxw oholylqj lw rshq vrxufh frgh iru d w.ffh.wruwrghyhors1lurp wklvrshq vrxufhfrgh hyroyho, with qxpehu wzr eurz vhu lq with zruooy  $l$  luhir { 1

Vrphz kolwohlq wr wkh rog vorj da wkolw Dylv xvhg lq lw hsif edwoth  $z$  lwk Khuwy/  $\alpha$  hunder qxp ehu wz  $r > z$  h wo kdughu\$Ô I luhir{ kdv j hqhudoo| ehhq pruhlqqrydvlyh with a Lawrughw H sor uhul i ha hudool id whulp ruh i hdwauh ulfk/dagpruh vhfxuh wkdqPlfurvriwÖsurgxfwlzlwk d txlfnhu xsj udgh sdwk iru exj il{hv dqg vhfxulw hqkdqfhphqw1 Ehlqj dq rshq vrxufh surgxfw phologi wkolwwkh surjudp frgh Ivuhologid, dydlodedn/ wkrxvdggv ri soxj Uqv dgg dgg Uqv kdyh ehhq lgghshaghawd fuhdwha w lafuhdyh with xvdeldyly dag vhfxulw, ri lluhir{/doorzlqjirudqdoprwylqilqlwh deldw w fxwwpl}h wkh eurz vhu dag Ipsuryh wkh eurz vlai h{shulhafhrivkhxvhu1

Z kha, L arz gordana dag lawolodna lluhir{ 7/ lw vhob dhwd lpsruulaa pl errnpdunv +idvrululav./ klwnrul/sdwzrugy/frrnlhv/dggrwkhulgirupdwrg

dag vhwliaj v iurp p| lluhir{ 6191481 lru wkrvh Igwolodgi Iluhir{ 7 iru wkh iluwww.ph/wkhlgwololodwirg riihuv wkh xvhu wo qrqQghwwxfwlyhol Ipsruwidyrulwhw frrnlhv/klwnrul/sdwzrugy/dggrwkhu vhww.lgivdgg lgirup dwigiurp LgwhughwH{soruhu/wfk wkdwlluhir{ 7 lylgwodgwol uhdgl wr eh xyhg/z lwkrxwwkh orw ridgl Vigilif daw p dwhuldo iurp Lawhuahw H{soruhu1 X vhuv vkr xog eh dz duh wkdw Lawhuathw H { sor uhu dag I luhin { +dv zhoo dv wkh rwkhu eurzyhuv vxfk dv Rshud/ Fkurph/ dqg Vdidul, pxw.doo| frh{lww.rq wkh frp sxvlau dag ghvnwrs z lwkrxwlqwhuihulaj z lwk hdfk rwkhuil Hdfk eurzyhu dyny wr eh p dah wikh a hidxow eurz vhu phologi wkolwi kozeh rshong lidzhe dom  $\frac{1}{\sqrt{2}}$  of nhast day  $p \mid \frac{1}{\sqrt{2}}$  shuar adof krifh I v wr kdyh I luhin { dv p | ghidxaweurz vhu1 Lg gr z d| gr hv vklv ghj udgh wkh ixqfwlrqdolw| ri wkh rwkhu eurzyhuv/ dv L vrphylphy xvh wkh rwkhuv iru vshfldo sxusrvhy/exw wikoo xvh Iluhir{ irudo prw.doorip | eurz vlaj ghhay1

With iluw wikilgi Lgrwifhg diwhu rshqilgi p| qhzql Iqwaladhg I luhir { 7 lv widwwich Out uh hq uhdo hwaldanOru vsdf h xvha el z he sdi hv vhhp ha odu hv ehfolxvh Iw z dv ląghhą oduj huilluhir { 7 uhgxf ha wich qxp ehuv ri exwirgy dag wirr ov r g wich sai h +wich duh wwoodydlodedn liqhhghg,/dggfrpelghgwkhixqfwlrqvrirwkhuvlqwr d vlgi oh exwirg vkdwlgwhoolj hgwol ngrz v z kdwixgfwlrg w haj di h1W dffhwz kdwxvhg w eh wkh phaxy dwwkh ww.sriwkh.sdj.hv/vlpsolfolfn.rqwk.hOlluhir{Öexww.q lq wikh www.s.dniw.frughu/dgg dfrpsuhkhqvlyhphqx gursv grzg/ uhp lglvf hawri wich p haxv dydlodedn ra roghu yhuvirgv ri lluhir{> diwhu xvh/ wkh phgxv glvdsshdu' dhdylgj d fohda dsshdudafh1 Wkh daguhw edu grz folodnig wikh ODzhvrph Edu/Ödgg walev duh wkląghu tohw khlikw/dovriuh hlgi xs vsdfh rg wkh ghvnwrs 1 Waev irurshq sajhvduh qrz dwwkh wrs riwkh vf uhha e | qhidxow exwfdq eh t xlfnd pryhq ehorz wkh Dzhwrph Eduligh vlug 1 Wkh vhf kdajh v dwwkh wrs ri wkh zlogrz fuhdwh d fohda dssholudgfh/odfnlaj wkh foxwhou ri roghu eurz vhuv/iuhhlqjxs vsdfhiru zhe sdi hv1 Livkh xvhuzdqw wr uhwruh wkh fodwlf phax exwordy wor wikh lu dufk dlf srvlwirdy dwykk hiwrs ri wikh sof h/dgg vdfullfh vrphri wkh ghzoj dydlodech uhdo hwawh/folfnigjrgwkh Ólluhir{Ôexwwrgdggwkhg Rswirg v 0 P hax Edu z loo alvsool with p haxy z khuh  $wh$  z huh r q wkh r oghuyhuv r qv1

<span id="page-12-1"></span>L x v x dog k dy h v hy hudo v dev +z h e s dj h v, r s h g d w d q l jlyhq wlph/dqg vrphwlphv lwjhw frqixvlqj dqg foxwhuha z kha vz lwiklaj ehwzhha woley1 l luhir { 7 Frqwiqxhq rq sdj h 47

#### Frqwlqxhgiurp sdj h 46

<span id="page-13-0"></span>rijhuv dihdwuh lwfdoov Ósdarudp d'ÔZ lwk Sdarudp d' frpprad xvha wakev fda eh frpelaha la vlajoh jurxs/pdnlqj wkhp hdfk uhdgld Ighqwildedn dag dffhwledn1 Lfuhdwhg d Sdgrudpd iru p| prww frpprad xvha wakey/lafoxalaj p | z he edvha hpdlo/ I dfherrn/p| qhzvsdjh/dqqp| wwrfn txrwhn/1 E| jrlqj wr wkh Sdqrudpd/L fdq lqwwdqwol vhh d wixpegdlorihdfk riwikh sdjhv/dgg rshq wikhp dv ghvluhg 1 P xowlisch Sdgrudp dv fdg eh fuhdwing i ru rwkhu jurxsv rufoxwhouv ri rivlag xvhq volev1 Wikh Sdgrudpd exword Ivd vp doo/ vt xduh Ifrq p dgh xs ri ir xu vp dodhu uhfwdgi drw' dag wklv zloorsha wkh Sdarudp dv1 Vrph xvhuv kdyh uhsruuling wikdw wikh| glg qrw kdyh d Solgrudpd Ifrg/exwlwlvdydlodedn dag fda eh shup dahawa givscoll ha el folfnig ra wich grz q duurz rq wkh uljkwri wkh wodev/glvsod|lqj dphqx ri wkh rshq wdev>e| folfnlqj rq wkh Ó Mde Jurxsv/Ô wkh Sdgrudpd vfuhlig zloorshq/dgg wikh lfrgiru lwzloo grz dsshdurg wikh eurz vhul Sdgrudp d Iv d srzhuixo wiro wkdwfdg eh pdglsxodwhg dgg xvhg wipdgdjh jurxsv dag vødev > d drwah sudfulfh Iv doo vlkdw Iv ghfhwdy w pdwhuwkhixgfwrgvrisdgrudpd1

Qrz wkdw.xvhuv.fdg.dffhw.lluhir{rg.pxowlsdn sodwirup v dag ghylfhv/lqfoxglqj d qhz lluhir{ iru preloh skrahv/d ÓvlafÖixafwlra, daorz v wikh xvhu wr vhf xuhd vigf kurgi}h sdwzrugy wodey errnp duny dag rwkhu lairup dwira ehwzh ha eurz vhuv 1 Qrz/li lluhir{ 7 lv xvhg rq p xowlsch frp sxvlau/ volechw/ vp duwskr ghv/ dgg rwkhu ghylf hv/ wkh xvhu f dg kdyh po whild o jurp rah ghylfh lawddad yddiadedn ra dall rwkhu fkrvha ghylfh/doo hiilflhawoj frrugladwha ru OV qf hg 10 F of niqj rq wkh O Wdev lurp Rwkhu Frp sxvlauxOzloogivsod with rshq vodev iurp with rwkhu  $\forall$  qf kur ql } hg f r p sxwhu $\land$ 1

Lwilha will raw r vip xowdahrxv uxaalaj frp sxwhuv z lwk V | qf hqj dj hg r q erwk/dqg z dv dedn wr j hwdg rshq wale rq rqh pdfklqh wrdxwrpdwlfdool dsshdurq wkh rwkhup dfklqh1 V| qf dovr zrunv dfurw gliihuhqw rshud wiqi v|whap v> vlqfh lluhir{ 7 zloo uxq rq Zlqgrzv/Pdf/dqgrwkhurshudwlqjv/wwhpv/V|qf zloo hiihfwlyhol fraahfwdoo ri wkhp W volyh vsdfh dag pdlawdla d fohda orrn/exworav kdyh ehha uhduudqihq/zklfkpd| volnh vkh xvhudihz prphqw wrehfrphidplolduzlwk xvloj1WkhÓKrphÖexword zlooglysod dal wirung errnp dunvel folfnig rawkh Ógrzg dw. z/Ödgg wikh Ówad Ölfrg zloo fuhdwh d ghz er r np dun 1 l uht x hqva xvhq valev r u er r np dun v f dq eh

ÓslaghaÓ ra wikh wale edul vrphzkdw shupdahawol sodflgj wkhp wkhuh +wkh| duh uhprydedn,/ doorzlgj wkhluhdy dffhwzkhqhyhulluhir{ lvordqhq1

Rqh qrwdedn Ip suryhp hqwlq Iluhir{ 7 ryhu lw suhghfhwrw dgg vrph rilw pdmu frpshwww lv vshhq1 lluhir{ 7 ordgv idwhul dag glvsod|v sdjhv pxfk idwhau wkdq lq wkh sdwwt Lq sxedlwkhq shuirup dafh whww/lluhir{ 7 ordghg dag glvsod| hg zhe p dlo' i dp hv' dag r vkhu sa'i hv ehvz hha vkuhh dag vl{ who hy id whu wkdq wkh suhylrxy Iluhir{ 6191 Rgh ri with vhyhudo uhdvr gv ir u wikly lp sur yhg shuir up dafh lv da Ip sur yha Molyd vfulswhai Iah fdocha MOEhuP ranhl/ zklfk Ividwhu dag pruh hiilflhawwkda, hdudhu haj Ighv1 Dgr wkhu vxewdgwldo Ip sur yhp hgwr gwshhg dag shuirup dafh frphviurp kolugz duh difhohudwira/ zklfk zrunvzlwk Zlągrzv:/YlwoW [SYdgg Pd{ RV I / dag wanhy ehwhu daydawai h ri wikh kduaz duh la wikh polfklqh wor shhq wikh glvsod| rijolphv dqg ylghr v/dqg r wkhuj udsklf lqwhqvlyh z hevlwhv1

Eurz vigi sulydf | Iv ehfrplgj pruh Ipsruwdgwwr xyhuv ir u vdih w dag yhf xulw uhdyr gyll luhir { 7 rijhuv d OS dydwh Eurz vlai/Özklfk doorz v wkh x vhu wr vxui wkh qhwzlwkrxwydylgj d dwwriwkh z hevlwh z klfk z huh ylvlwhig 1 Vrph xvhuv suhihu wr Œ ohdu Uhfhqw Klwwrul Ô z klfk z loo ghohybn sulydybn gdwod ru uhfhgw eurz vigi dfwylwy/p chlgi lwgliilfxowirurwkhu wr vhh z kolwikh xyhuz oly grigi rgolgh 1 Vrphylip hy z hylviwol zhevivla iq huru'ru rqh wkdwzh zrxog suhihu wr vlpsoj ir ujhvorvik hÓr rujh w Wikil v VlvkaÔih dvuxuh ghoh whw hyhu wafh ri kdylgj hyhu ylvlwhg wkdwzhevlwh1Pdq| xvhv duh redylr xv vkdwz hevly w hlykhuel ykhp vhoyhy rulg frooderudwing zlwk rwkhuzhevlwhy/wudfn zkhuh wich xyhu kdy ehhq iru wich sxusryh ri fuhdwiqi p dunhwloj surilohv iru voloh wr dayhuwlwhuv/ru rwkhu lgirup dwirg derxw wich xvhub wich OGr Qrw Wudfn Ö ihdwach Igirup v z hevlwhov wkdwwkh xwhu z dqww wr rsw0 rxwridg| wdfnlgj1ludxgriydulrxvwlshvlvudpsdgw rg wikh lgwhughws wikh ÓFrgwhgw Vhfxulwl Srolfo ghwhup lqhv z klfk z hevlvin frqwingwlv dnj lwip dwin/dqg sun what www.kh xvhuiurp pdq| irup v ri furwold who vfulswigi dwafnyllg whup v rishuvrgdosulydfl/zkloh lluhir{ 7 lv yhu| jrrg dw surwhfwlgj wkh xvhuÖ sulvdf | / lwwkrxog eh grwhg wkdwLVSQ dgg z hevlwhy whistidool froohfwlgirupdwirg iurp wich gdwd wuhdp/ dag d eurzyhu fdagrw ghilglwlyhol frgwuro wkly frochfwlrq1

<span id="page-13-1"></span>Fr gwgxhg r g sdj h 48

#### Frqwiqxhg iurp sdj h 47

<span id="page-14-0"></span>Rahfodlp wikdwkdy ehha pdah der xwlluhir { la wikh sdwyl y wkdwiwkdy riwha ehha pruh yhfxuh wkda Lawhuahw H{sorthu>llthir{ 7 frqwlqxhv wklv whqdflrxvqhw e| Ip sohp hawlaid whulh vri wrxjk vhfxulw ixafwr av dw wich eurz vhu dryhol Rah w.fk ihdwauh Iv Quawalaw Zhevlykh LGÖzklfk glysodlyd froru frghg lfrg gluhf vol wr wikh ohi wr i wikh z he dgguhwlg wikh Dzhwrph Edu+dgguhwedu/z klfk lgglfdwhw wich ghi uh ri yddig Ighqwlwy Igirup dwirg dydlodedn derxw wikh dwwhg zhevlvla1Livkhlfrqlvjud|/wkdwlqglfdvlavwkdwwkhuhlv gr Ighqwlwy Igirup dwurg drwlag iru wikdwz hevlwhy'z klfk pd ehda laglfdwirg widwwich sduwifxaduzhevlwh Ivarw www.xxx ruuk / dag shuur qdolqirup dwirq dag fuhglwfdug axpehuv pd eh vkr xog ar weh havlauhar a widwy what D exh If r q I qglf dww wkdwwkh z hevlwh kdv edvlf I ahaww lairup dur a dydlodedn dag ukdwukhuh pd| eh vrph irup ri wklug sduwl ÓwaxwÔyhulilfdwlrg/dorgj zlwk vrph haful swir a/exwwkh lairup dwir a kdv arwehha lgghshqqhqvol yhuilhg e d fuhgled uhvrxufh1D j uhha Ifra pholay wkolw wkh z hevlwh ehlaj glvsod ha kdv srwhag frp schwhligirup dwirg der xwiwldag kdv yddigdwng lw dxwkhqwlflwl 1 lluhir { 7 down surylghy lqwhiudo surwhfwlrg iurp sklvklgi +irujhg zhevlwhv xvhg wir ewdlg lgir up dwir gir u wich sxusr vhrilghgwlw wkhiwr ur wkhuilgdgfldof up hv./dgg p doz duh +Wurndgv dag vs|zduh, zklfk pd| eh wodqvplwhag iurp d sxuorlaha z hevlyby el z dualaj wich xvhu wr dyrla widw sduwf xaduz hevivin1

P dq ri xviuht xhqwo grz gordg dgg lgwodon viwz duh dagrukhuildhviurp vkhlavhuah wyldrxueurz vhu > vklv kdv dovr ehfrph d surplqhqw yhfwru iru wkh wodgyplwlrg ri pdozduh1 Wkh Övhfxuh Vriwzduh LawdoodwigO ihdw.uh uhtxluhv widw d vhfxuhg fraght wir geh hwoded vikha sulru wir wich grz gordalai dag lawdoodwra ri dal vriwz duh 1 Wkly ihdw.uh/ dorai z lwk Ó Dawl Ylux Lawhiudwra/Özklfk lawhiudwh wkh xvhu. O vhfxulw vriwzduh zlwk wikh eurz vhu vfdqv grzgordgy iru pdozduh dv wkh| duh ehlgi grzgordghg/surylglgj dg h{wud ohyho ri surwhfwlrg iurp yluxyhvdgg rwkhupdozduh1

Eurz vhuv lafrusrudvind volulhyl ri soxj Olav dag rykhu dgg0r gv z klfk sur ylgh dgglwtr gdoixgfwtr gddwl wrwkh eurz vhui Frp p r q soxj Olgv Igfoxgh Malyd/TxIfnWp h/ I advk/Dgreh Dfuredw/dqg pdq|rwkhuv1 I luhir{ 7 riihuv d OSoxj 0g FkhfnÖwr glvsod z klfk soxj 0gv qhhq w eh xsgowhq/z klfk pd uhxowlq lp suryhq vhf xulw dag shuir up daf h1D graf haww hdf k soxj Og Iv

d exword wordxwrpdwh wich xsadwh surfhw el dxwrp dwfdod grz gordglaj wkh odwinwsoxj Clav1

Xyhuvri Zlggrzv: zkr kdyh | rxgj fkloguhg pd| Ip sohp haw wikh saluhawalo frawuro i hawauhv lawhij udwhag lqwr Z lqgrz v: > lluhir { 7 vholp drwd lqwhij udwhv z lwk with  $Z$  lagrzy: sduhawdo frawurov dag fda eorfn with fkloguhg jurp xgdssuryhg zhe dffhw/grzgordgw/ dag r vkhul qvhuqhwi xaf vir av 1

Wikhuh duh pdq pruh qhz rulpsuryhg ihdwauhvlq  $I$ luhir{ 7/ z klfk lv h{solflwo| z k| L xvh lwdv p | ghidxoweurz vhul Rgh plgru lwxh z klfk I luhir { lv fxuuldament unfuiller / Iv ukdwd ihz rip | uklug sduul soxj Ogy dgg dgg Ogy jurp Iluhir{ 619148 z huh lqfrpsdwledn z lwk lluhir{ 7 z khq lp sruwhq/dqq wkxv frxog grweh xvhg1lluhir{ 7 kdv d ihdwsuh z klfk door z v wkh x vhu wr uhsr uwdal lafr p solwedn soxj Olav wr wich ahyborshuy zkr zloo wol wy uhvroyh wikh lqfrpsdwledn lwhpv1Prwwriwkhihz soxj0lqvLkdg lwxhvzlwk kdyh ehhq uhvroyhg/zlwk rgol p| roghu yhuvirg ri wikh Urerlrup solwzrug polgoljhu kolylgj vrphlwxhvzlwk lluhir{ 71 Urerlrup lvriihulgi dg xsjudghg yhuvirg wkdwlv rswlp l}hg iru lluhir{ 7 iru d ihh  $\pm$  53,/ exwykh eqri vkuhdqv lqqlfd vkolvulluhin { pd kdyhdil{lqwkhzrunv1

Ukhwruifdool/rghpd|dvnzk|lluhir{hdughgwkh qxpehu wzr srvlwirg Ig wich eurz vhu pdunhwt Wich  $\frac{1}{2}$  days huv duh p dal / dv glvf xwh g der yh 1 l l uhi r { 7 l v dydlodedn ir u i uhh ir u dop r wydobr shudwlaj y whyp y dag sodwirup v/ lqfoxglqj sruwdedn dqg preldn ghylfhv1 Vigfh wikh| folg doo eh vhfxuho| v|gfkurql}hg li ghvluhg/lluhir{ 7 fdq eh dq h{fhodnqwfkrlfh/hyhq li dgrwkhu eurz vhu Iv da.hdg Igwoladng1 Wkh gliihuhgw yhuvirgy fdg doo eh difhwhg dw pr}loodifrp1 Grzgordg Iwdgg Igwolosolwidgg | rxzloo.chm | hqm |  $1$  luhir {  $7$  dv p xf k dv Lhqm  $\vert$  lvt

## Sr z hup dw

<span id="page-15-0"></span>el J hr u h Kdualai Whdyxuhu Wif vr q Fr p sxwhu Vr f Ihwl/ DI P duf k 5344 I wxh/ WFV hM xuqdo zzz1d}wvruj j hr uj hkduglaj veg tdw hduwkdan fahw

\rx sureded fdw. dwohdwurgh srwodedn ghylfh/d preldn skrah 1 Winhhs lwfkdujha/ | rxahha d fkdujhu irud krphrxwohwrurgh iruwkh folu1Z khq | rxwolyho/ hlykuhu orfologi ru olzdi iurp krph/ | rx pxw uhp hp ehu wr fduu r gh r u er wk ri wkh wh f kdu hu/l Lu $\ddot{\omega}$ f xpehuurph/exwukdw $\ddot{\omega}$  with sulfhrid preld nghylfh 1

Rup deh grw\$ Srzhup dwkdv d vroxwlrg iru dg| ri | r xup r eld ghylf hv/ dag lwgr hvgÖwht xluh d f kdy laj frug1 Krz gr wkhl gr wklvB \rx fkdu h d Srzhup dw xglwwkhafdul lwzlwk | rxzkhuhyhu | rxpljkweh1

Mowwhw rxup reld nghylfh rq rqh ri wkh sdqhov ri with Srz hup dwdgg | r xu ghylfh Iv fkduj hg z luhdnwd el Igaxf wir g1Z kdwar hy widwp hdgB \r x gr g $\ddot{\text{Q}}$ yghhg w nor z 1 Lwwwz r unv1

Luhf hlyhg d Sr z hup dwir u hydoxdwr g1 Lwl v d vp doo 60 <u>F6Öwlürga</u> ghylfh1 Lwxgirgay lgwr wkuhh frgghfwhg sdghov/wzrrizklfk duh fkdujlgj sdghov1 Wkh wklug vhf vir glv vich vwrudijh edwiaul vicolwolog z v vich ghylf h wr eh xvhq z luhdnwd 1

\rx iluw fkdujh wkh Srzhupdwzlwk dzdoorxwohwt Wikha ilw rxupreldh skrqh rurwikhu ghylfh zlwk d uhfhlyhu welloruhg iru | rxu vshflilf wish ri ghylfh1 Wikha, vipsoj sodfh wikh preidn ghylfh ra wikh  $Srz$  hup dvi  $\sqrt{r} \times \ddot{G}$  khdu dehhs w logifdwh widw fraghfulra Iv pdgh dag ukdwlrxu preldh ghylfh Iv f kdy Iqi 1 Dqr wkhu ehhs vr xqqv z khq | r xu ghylf h Iv uhp r yhg1

With wilding Srzhup dw Luhfhlyhg Iv rgh ri vhyhudo wydnydydlodedn 1 Vrph duh ypdodnu'w phfrph z lwk d  $Srz$  hu  $Fx$ eh $\prime$  d xglwwkdwfrgghfw w  $\vert$ rxu preldn ghylfh dag Ivz kdwlv sodfha r qwkh Srzhup dwt

L wilhar  $xwp \mid z$  lih $\ddot{\theta}$  Exatinehul raw kh Srzhup dwt With xglw frp hv zlwk d Srzhu Fxeh z klfk | rx froghfwww wikh Eodfnehuul/ wikha, sodfh lwirg wikh Sr z hup dwwr f kduj h1 Wkh Sr z hu Fxeh Iv der xwr gh dag d kdoi lafkhv vtxduh dag kdv d z klvln/vprrvkk wuidf h1

Rahfrughuril wikdydzluh dwafkha zlwk dfraghfwru zlyk dadsweledn khdav iru daprwydal uhfhswelfdni dydladech wrad 1

Wikh z luh ilw gholwoj lgwr d jurryh durxgg wikh hgjhri wkh Sr z hu Fxeh z kha ar wig xyh1

Ldor uhf hlyhg duhf hlyhuir up | ISkr gh1D uhf hlyhulv d vkhoolawy z klfk wkh ISkrahilw 1 Lwkdyd frp schwedn soxj la lwedyh dag d xalwrg lwedfn ylplodulla ix of wing wind Srzhulg ix of wing wind Srzhu Fxeh 1 Rafh wich ISkrah Ivla wich uhfhlyhu | rx ahha rad sodfhlwrg wkh Srzhup dwwr fkdujhlwt

Sr z hup dwdggr xgf hg dwFHV dg dj uhhp hgwukdwz loo suryigh z luhdnw f kdyilgj f dsdeld why lg dlusruw/ wkurxjk with Igwoldoedwirg ri Srzhup dwxglw Ig whup Igdo vholvigi 1 Dlusr uw duh gliilf xowhqylur qp hqwlq z klfk w rewallg uhfkdujhv1 Wklv vroxwlrg zloo ehqhilwwkh pdg| wudyhdnuv zlwk preldn ghylfhv wkdw ghhg fkdujlgj lg da dlusruwtLa, daglwtra/Srzhup dwzloo eh z runlaj zlvk JP wrlafrusrudwhla wkhlufdu/woduwlaj zlwk wkh Fkhyl Yrow/d fkolujlogi vroxwlro, iru prwy preldnghylf hv/z lwkrxwwkh xvhriz luhv1

Der  $x \leftrightarrow Sr$  z hup dw Yhggr  $u = Sr z$  hup dw zzz1srzhupdwfrp  $S$ uf h= wd 0 r og ' 463/ uhf hlyhu' 73